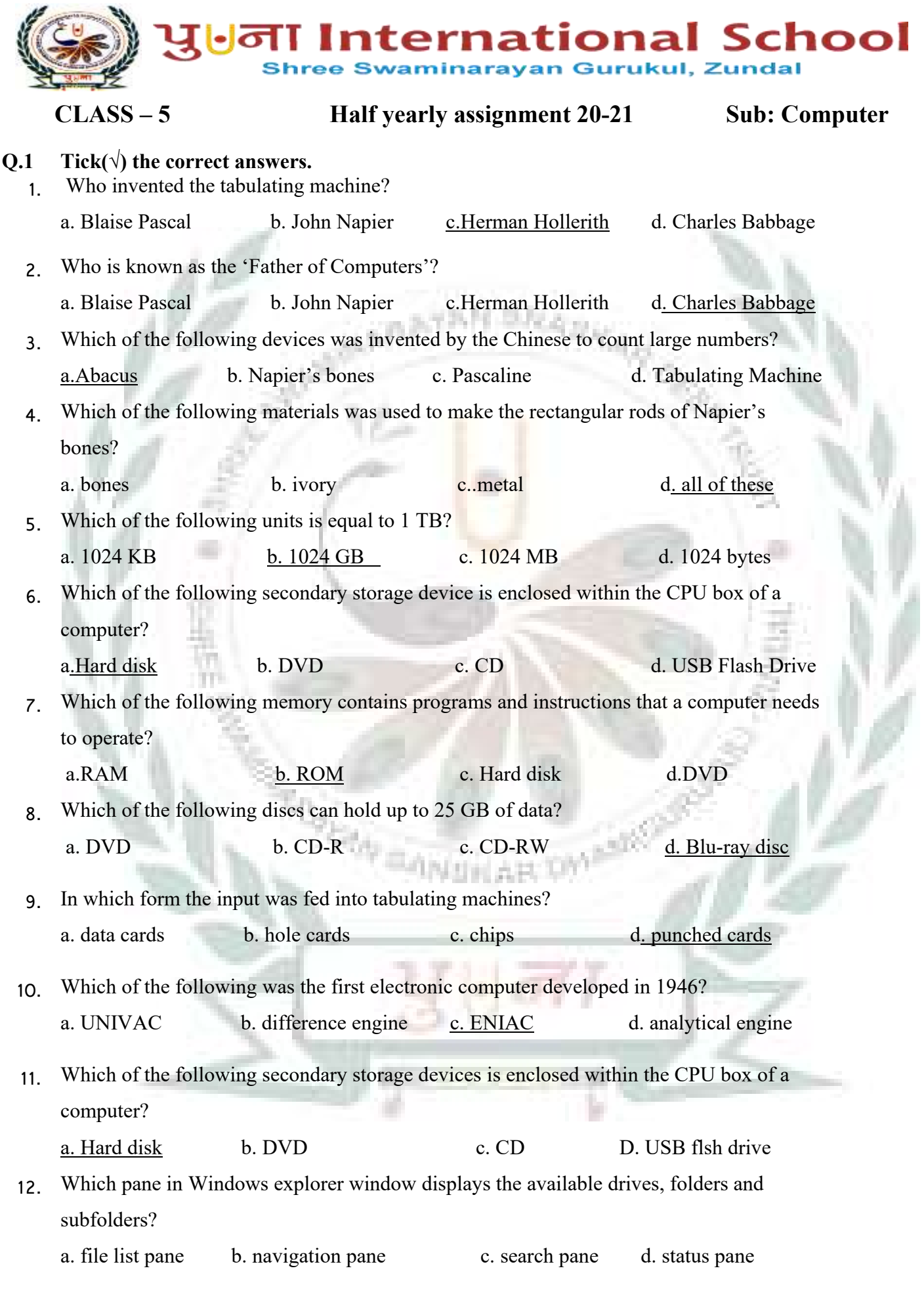

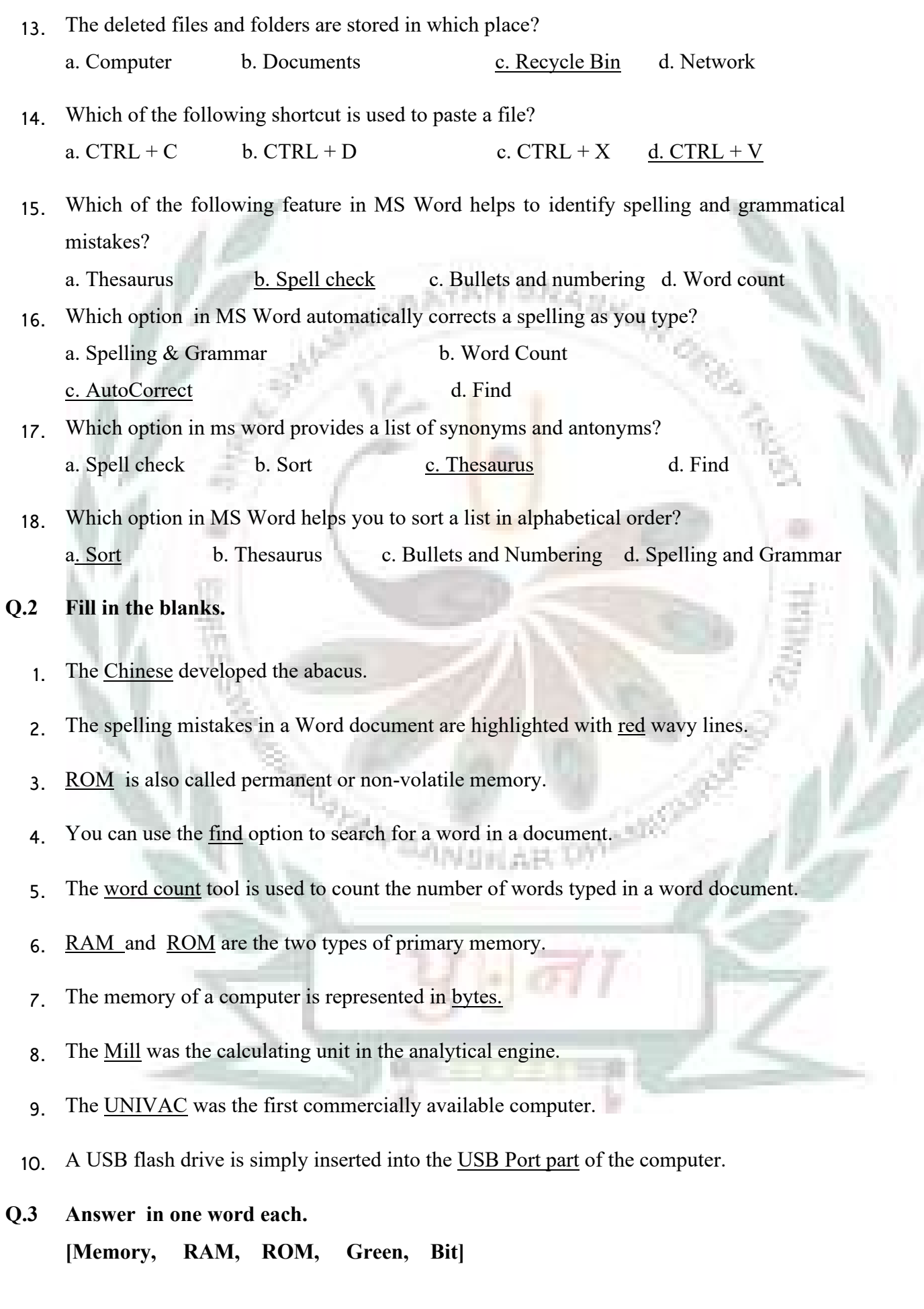

- 1. The hardware in a computer that stores data and information. Memory
- 2. A type of primary memory also known as temporary or volatile memory.RAM
- 3. The smallest unit of a computer memory. Bit
- 4. A type of primary memory also known as permanent or non-volatile memory. ROM
- 5. The grammatical mistakes in a word document are highlighted with colour. Green

## **Q.4 Write T for true or F for false.**

- 1. A hard disk is the most important secondary storage device of a computer.  $T$
- 2. A Compact disc can store up to 25 GB of data.  $\overline{F}$
- 3. A deleted file of folder is moved to Recycle Bin.  $T$
- 4. A computer can understand only two digits: 0 and 1.T
- 5. The Navigation pane displays the contents of a selected folder. T
- 6. You can rename a file or folder by clicking on the Rename option under the Organize button. T
- 7. Secondary memory devices store data temporarily.  $\underline{F}$
- 8. We cannot rewrite data onto a USB Flash drive.  $\underline{F}$
- 9. The windows explorer window is divided into three columns or panes.  $\underline{F}$

## **Q.5 Match the columns.**

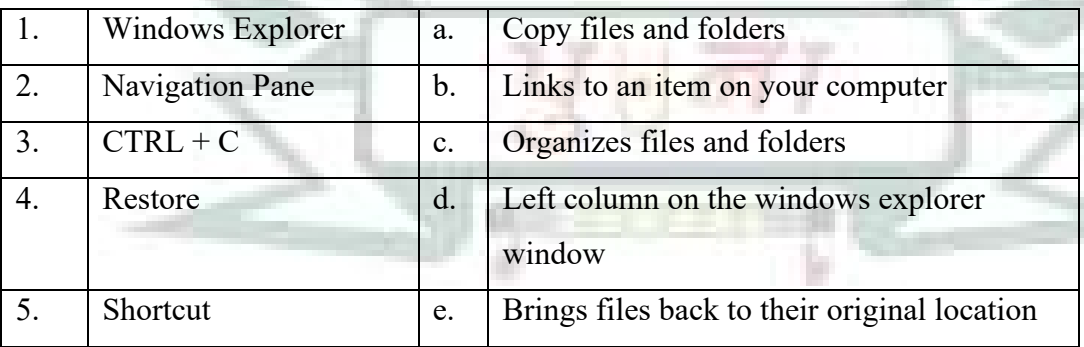

1. <u>c</u> 2. <u>d</u> 3. <u>a</u> 4. <u>e</u> 5. <u>b</u>

## **Q.6 Number the steps in the correct order.**

- 1. To open Windows Explorer. Point to All Programs. **2** Click on Windows Explorer option. **4** Click on the Start button. **1** Select Accessories from the list that opens. **3**
- 2. To create a new file or a folder in Windows Explorer: Give a name to the file and press the ENTER key. **4** Click on a type of file from the right-click menu. **3** Click on New. **2** Right click on the blank area in the file list pane. **1**

**Peters** 

**KATIKAR** 

**MAN** 

NSKAR